## Package 'simhelpers'

May 4, 2022

<span id="page-0-0"></span>Type Package

Title Helper Functions for Simulation Studies

Version 0.1.2

Maintainer Megha Joshi <megha.j456@gmail.com>

#### **Description**

Calculates performance criteria measures and associated Monte Carlo standard errors for simulation results. Includes functions to help run simulation studies. Our derivation and explanation of formulas and our general simulation workflow is closely aligned with the approach de-scribed by Morris, White, and Crowther (2019) [<DOI:10.1002/sim.8086>](https://doi.org/10.1002/sim.8086).

URL <https://meghapsimatrix.github.io/simhelpers/index.html>

#### BugReports <https://github.com/meghapsimatrix/simhelpers/issues>

**Depends**  $R$  ( $>= 2.10$ )

License GPL-3

Encoding UTF-8

LazyData true

RoxygenNote 7.1.2

SystemRequirements RStudio

Imports rlang, stats, dplyr, furrr, magrittr, tibble, rstudioapi, tidyr, Rdpack

Suggests plyr, purrr, future, knitr, rmarkdown, pkgdown, covr, testthat, kableExtra, ggplot2, broom

RdMacros Rdpack

VignetteBuilder knitr

NeedsCompilation no

Author Megha Joshi [aut, cre] (<<https://orcid.org/0000-0001-7936-076X>>), James Pustejovsky [aut] (<<https://orcid.org/0000-0003-0591-9465>>)

Repository CRAN

Date/Publication 2022-05-03 22:40:02 UTC

### <span id="page-1-0"></span>R topics documented:

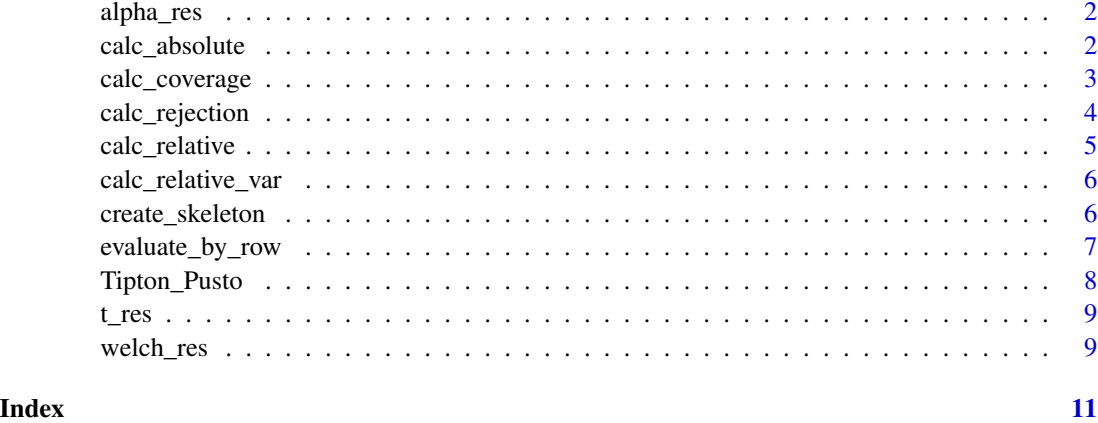

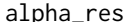

alpha\_res *Cronbach's alpha simulation results*

#### Description

A dataset containing simulation results from estimating Cronbach's alpha and its variance.

#### Usage

alpha\_res

#### Format

A tibble with 1,000 rows and 3 variables:

A estimate of alpha.

Var\_A estimate of the variance of alpha.

true\_param true alpha used to generate the data.

calc\_absolute *Calculate absolute performance criteria and MCSE*

#### Description

Calculates absolute bias, variance, mean squared error (mse) and root mean squared error (rmse). The function also calculates the associated Monte Carlo standard errors.

#### <span id="page-2-0"></span>calc\_coverage 3

#### Usage

```
calc_absolute(
  res_dat,
  estimates,
  true_param,
  perfm_criteria = c("bias", "variance", "mse", "rmse")
)
```
#### Arguments

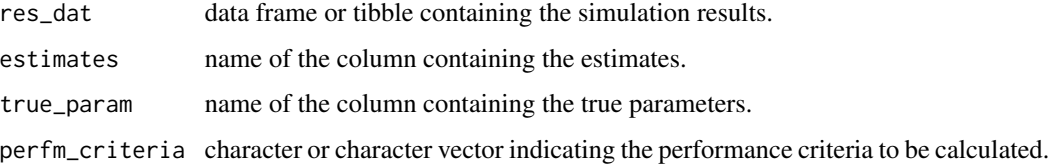

#### Value

A tibble containing the number of simulation iterations, performance criteria estimate(s) and the associated MCSE.

#### Examples

```
calc_absolute(res_dat = t_res, estimates = est, true_param = true_param)
```
calc\_coverage *Calculate confidence interval coverage, width and MCSE*

#### Description

Calculates confidence interval coverage and width. The function also calculates the associated Monte Carlo standard errors. The confidence interval percentage is based on how you calculated the lower and upper bounds.

#### Usage

```
calc_coverage(
  res_dat,
  lower_bound,
  upper_bound,
  true_param,
  perfm_criteria = c("coverage", "width")
\mathcal{E}
```
#### <span id="page-3-0"></span>Arguments

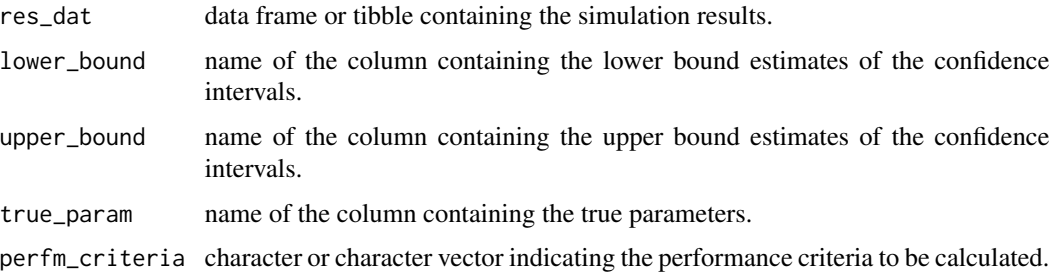

#### Value

A tibble containing the number of simulation iterations, performance criteria estimate(s) and the associated MCSE.

#### Examples

```
calc_coverage(res_dat = t_res, lower_bound = lower_bound,
             upper_bound = upper_bound, true_param = true_param)
```
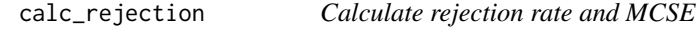

#### Description

Calculates rejection rate. The function also calculates the associated Monte Carlo standard error.

#### Usage

```
calc_rejection(res_dat, p_values, alpha = 0.05)
```
#### Arguments

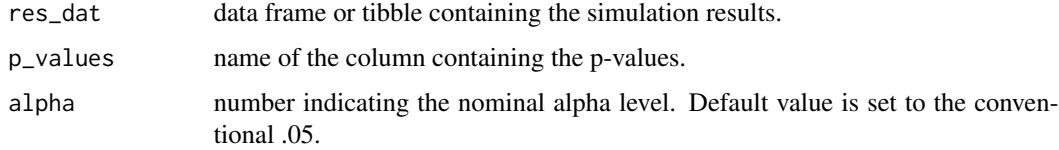

#### Value

A tibble containing the number of simulation iterations, performance criteria estimate and the associated MCSE.

#### <span id="page-4-0"></span>calc\_relative 5

#### Examples

```
calc_rejection(res_dat = t_res, p_values = p_val)
```
calc\_relative *Calculate relative performance criteria and MCSE*

#### Description

Calculates relative bias, mean squared error (relative mse), and root mean squared error (relative rmse). The function also calculates the associated Monte Carlo standard errors.

#### Usage

```
calc_relative(
  res_dat,
  estimates,
  true_param,
  perfm_criteria = c("relative bias", "relative mse", "relative rmse")
\mathcal{L}
```
#### Arguments

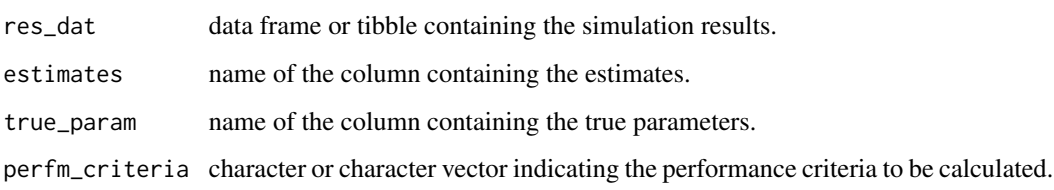

#### Value

A tibble containing the number of simulation iterations, performance criteria estimate(s) and the associated MCSE.

#### Examples

calc\_relative(res\_dat = t\_res, estimates = est, true\_param = true\_param)

<span id="page-5-0"></span>

#### Description

Calculates relative bias, mean squared error (relative mse), and root mean squared error (relative rmse) of variance estimators. The function also calculates the associated jack-knife Monte Carlo standard errors.

#### Usage

```
calc_relative_var(
  res_dat,
 estimates,
  var_estimates,
 perfm_criteria = c("relative bias", "relative mse", "relative rmse")
\mathcal{L}
```
#### Arguments

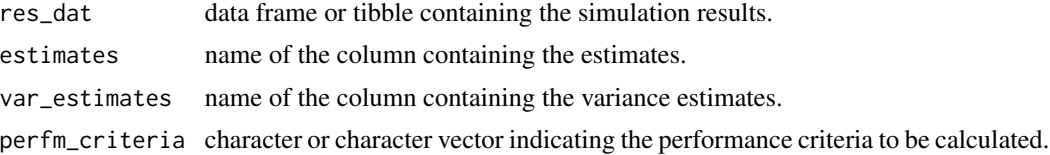

#### Value

A tibble containing the number of simulation iterations, performance criteria estimate(s) and the associated MCSE.

#### Examples

```
calc_relative_var(res_dat = alpha_res, estimates = A, var_estimates = Var_A)
```
create\_skeleton *Open a simulation skeleton*

#### Description

Creates and opens a .R file containing a skeleton for writing a Monte Carlo simulation study.

#### Usage

create\_skeleton()

<span id="page-6-0"></span>evaluate\_by\_row 7

#### Examples

## Not run: create\_skeleton() ## End(Not run)

evaluate\_by\_row *Evaluate a simulation function on each row of a data frame or tibble*

#### Description

Evaluates a simulation function on each row of a data frame or tibble containing parameter values. Returns a single tibble with parameters and simulation results. The function uses furrr::future\_pmap, which allows for easy parallelization.

#### Usage

```
evaluate_by_row(
 params,
  sim_function,
  ...,
  .progress = FALSE,
  .options = furrr::furrr_options(),
  system_time = TRUE
\lambda
```
#### Arguments

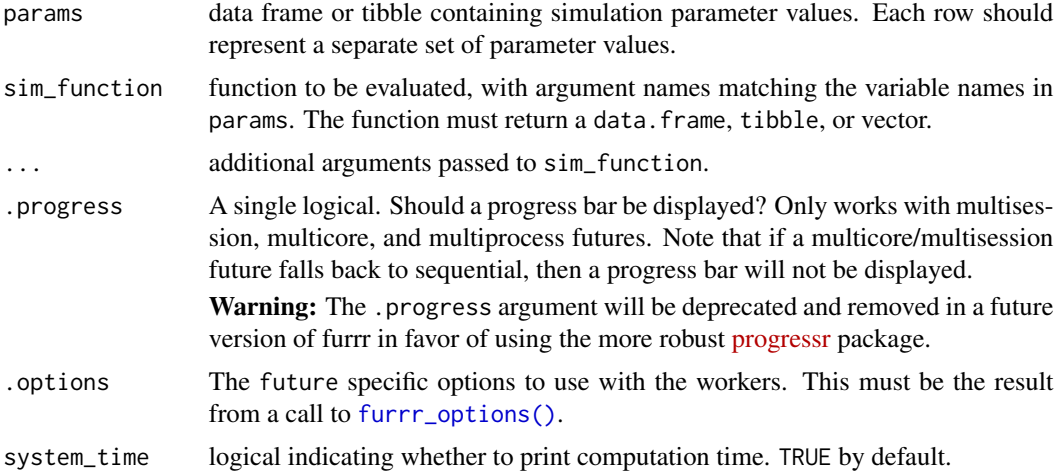

#### Value

A tibble containing parameter values and simulation results.

#### Examples

```
df <- data.frame(
  n = 3:5,
  lambda = seq(8, 16, 4)\lambdaevaluate_by_row(df, rpois)
```
Tipton\_Pusto *Results for Figure 2 of Tipton & Pustejovsky (2015)*

#### Description

A dataset containing simulation results comparing small sample correction methods for cluster robust variance estimation in meta-analysis.

#### Usage

Tipton\_Pusto

#### Format

A tibble with 15,300 rows and 8 variables:

num\_studies the number of studies included in the meta-analysis.

r correlation between outcomes.

Isq measure of heterogeneity of true effects.

contrast type of contrast that was tested.

test small sample method used.

q the number of parameters in the hypothesis test.

rej\_rate the Type 1 error rate.

mcse the Monte Carlo standard error for the estimate of the Type 1 error rate.

#### Source

Tipton E, Pustejovsky JE (2015). "Small-Sample Adjustments for Tests of Moderators and Model Fit Using Robust Variance Estimation in Meta-Regression." *Journal of Educational and Behavioral Statistics*, 40(6), 604–634. ISSN 1076-9986, 1935-1054, doi: [10.3102/1076998615606099,](https://doi.org/10.3102/1076998615606099) [https:](https://journals.sagepub.com/doi/10.3102/1076998615606099) [//journals.sagepub.com/doi/10.3102/1076998615606099](https://journals.sagepub.com/doi/10.3102/1076998615606099).

<span id="page-7-0"></span>

<span id="page-8-0"></span>

#### Description

A dataset containing simulation results from a study that just runs a t-test.

#### Usage

t\_res

#### Format

A tibble with 1,000 rows and 5 variables:

est estimate of the mean difference.

p\_val p-value from the t-test.

lower\_bound lower bound of the confidence interval.

upper\_bound upper bound of the confidence interval.

true\_param true mean difference used to generate the data.

welch\_res *Welch t-test simulation results*

#### Description

A dataset containing simulation results from a study comparing Welch t-test to the conventional t-test.

#### Usage

welch\_res

#### Format

A tibble with 16,000 rows and 11 variables:

n1 sample size for Group 1.

n2 sample size for Group 2.

mean\_diff true difference in means of two groups used to generate the data.

iterations number of iterations.

seed seed used to generate data.

method indicates whether Welch or conventional t-test was used.

10 welch\_res

est estimate of the mean difference.

var variance of the estimate.

p\_val p-value from the t-test.

lower\_bound lower bound of the confidence interval.

upper\_bound upper bound of the confidence interval.

# <span id="page-10-0"></span>Index

∗ datasets alpha\_res, [2](#page-1-0) t\_res, [9](#page-8-0) Tipton\_Pusto, [8](#page-7-0) welch\_res, [9](#page-8-0) alpha\_res, [2](#page-1-0) calc\_absolute, [2](#page-1-0) calc\_coverage, [3](#page-2-0) calc\_rejection, [4](#page-3-0) calc\_relative, [5](#page-4-0) calc\_relative\_var, [6](#page-5-0) create\_skeleton, [6](#page-5-0) evaluate\_by\_row, [7](#page-6-0) furrr\_options(), *[7](#page-6-0)* t\_res, [9](#page-8-0) Tipton\_Pusto, [8](#page-7-0)

welch\_res, [9](#page-8-0)